Bitget提供了丰富的合约产品,不仅提供了USDT本位合约、币本位合约,还在20 21年7月,与Circle合作推出首个以USDC为保证金的合约产品。同时,Bitget也支 持交割和永续合约。

除了丰富的产品矩阵和服务外,Bitget合约在上线新币种方面也反应迅速,很多当 下热门的小币种合约Bitget会第一时间上线,这也给用户提供了更多的选择和盈利 机会。此外,Bitget在系统稳定性上表现良好,几乎从未出现宕机事件,正因如此 Bitget

赢得了很多老用户的口碑,这也为Bitget合约的快速发展打下了坚实的基础。

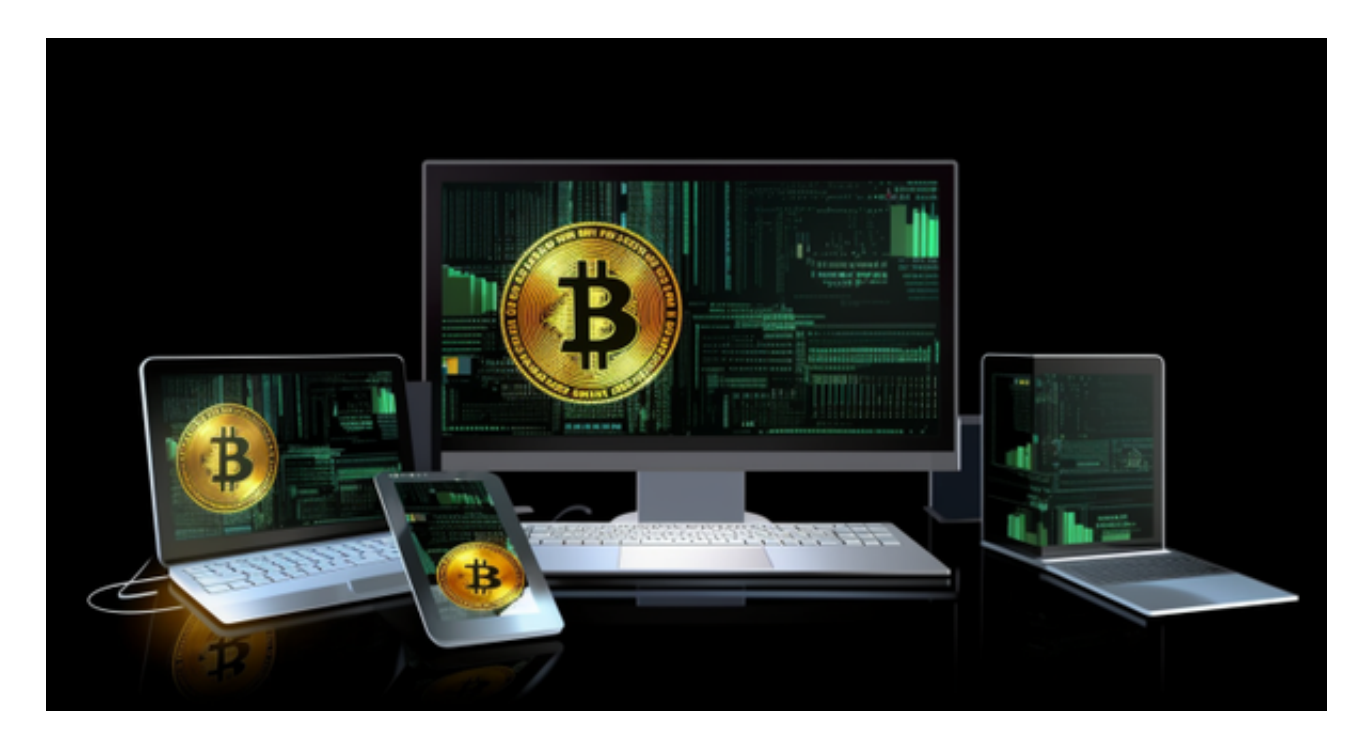

 合约交易上,Bitget合约广泛采集众多现货交易市场的指定数字货币交易价格,针 对每个合约币种选择3家以上主流交易所的币对作为指数权重成分,确保合约市场 价格始终锚定现货价格;并设计了异常处理逻辑,保证单个交易所价格出现大幅偏 离时,指数波动在正常范围内,消除用户对平台恶意插针现象的顾虑。同时凭借团 队自主研发的高性能交易系统,为投资者提供了流畅稳定的交易体验,自上线以来 ,Bitget保持了0宕机0事故的记录,力求为投资者创造能够放心的交易环境。

 虚拟货币的盛行,从而影响了虚拟货币交易平台崛起,对于大部分投资者来说BIT GET APP是一个很不错的选择。

 请注意,下载和使用Bitget交易所的APP需要你具备一个Bitget的账户,如果你还 没有账户,请按照指示在APP上完成注册过程。

## **智行理财网** Bitget交易平台官网 特色功能等你体验

 打开手机应用商店,如苹果手机的App Store或安卓手机的Google Play Store, 在搜索框中输入"Bitget", 点击搜索按钮, 找到Bitget APP, 并点击"下载"或"安装"按钮, 下载完成后, 打开Bitget APP。

如果您已经有Bitget账号,可以直接登录。如果没有账号,可以点击"注册"按钮 进行注册,注册完成后,您可以进行充值、交易等操作,需要注意的是,为了保证 账户安全,建议您在下载和安装APP时,选择官方渠道下载,避免下载不安全的第 三方APP。同时,为了避免账户被盗,建议您设置强密码,并开启双重认证功能。

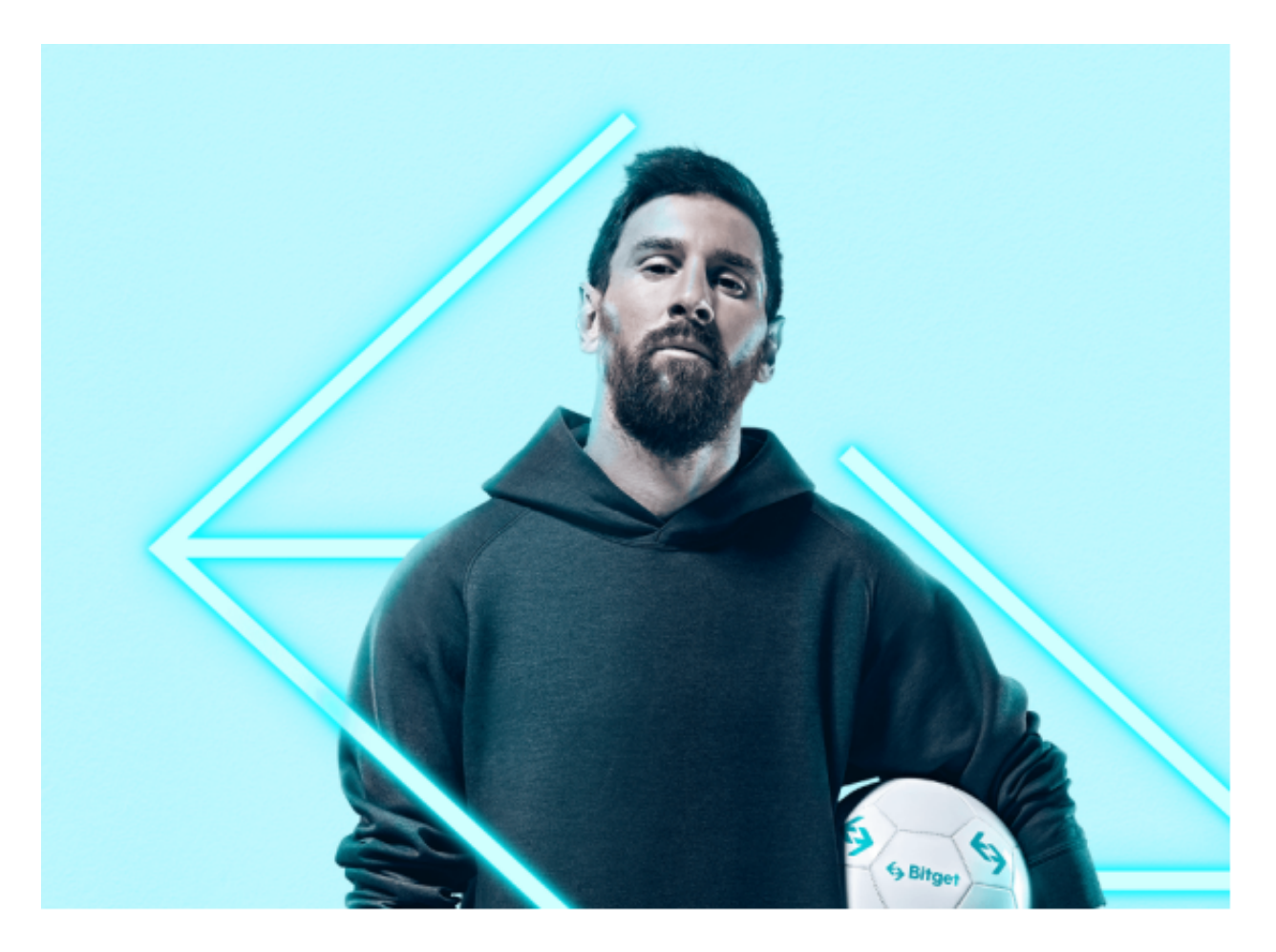

 认证成功后,需要在平台上进行数字资产充值才能进行数字资产交易。进入资金 管理页面,选择充值方式并按提示操作即可。

 在进行数字资产交易时,需要根据市场实时情况选择合适的交易时间,适时撤单 ,调整交易策略,降低交易风险。